# **MS-102Q&As**

Microsoft 365 Certified: Enterprise Administrator Expert

## **Pass Microsoft MS-102 Exam with 100% Guarantee**

Free Download Real Questions & Answers **PDF** and **VCE** file from:

**https://www.leads4pass.com/ms-102.html**

100% Passing Guarantee 100% Money Back Assurance

Following Questions and Answers are all new published by Microsoft Official Exam Center

**C** Instant Download After Purchase

**83 100% Money Back Guarantee** 

365 Days Free Update

**Leads4Pass** 

800,000+ Satisfied Customers

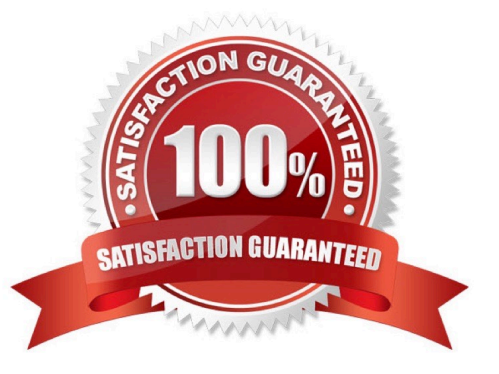

## **Leads4Pass**

#### **QUESTION 1**

On which server should you install the Azure ATP sensor?

- A. Server 1
- B. Server 2
- C. Server 3
- D. Server 4
- E. Server 5
- Correct Answer: A

References:

https://docs.microsoft.com/en-us/azure-advanced-threat-protection/atp-capacity-planning

However, if the case study had required that the DCs can\\'t have any s/w installed, then the answer would have been a standalone sensor on Server2. In this scenario, the given answer is correct. BTW, ATP now known as Defender for

Identity.

#### **QUESTION 2**

Your network contains an on-premises Active Directory domain named contoso.com. The domain contains the users shown in the following table.

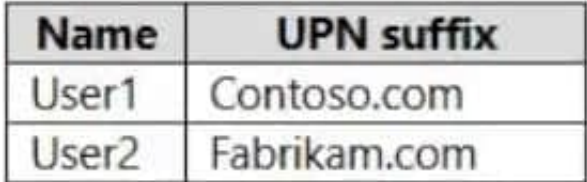

The domain syncs to an Azure AD tenant named contoso.com as shown in the exhibit. (Click the Exhibit tab.)

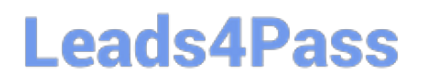

## PROVISION FROM ACTIVE DIRECTORY

### **Azure AD Connect cloud provisioning**

This feature allows you to manage provisioning from the cloud.

Manage provisioning (Preview)

### **Azure AD Connect sync**

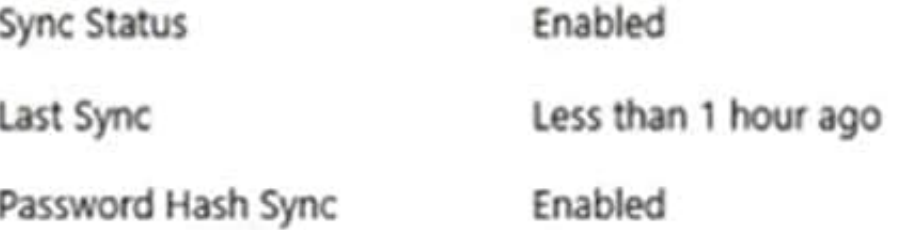

### **USER SIGN-IN**

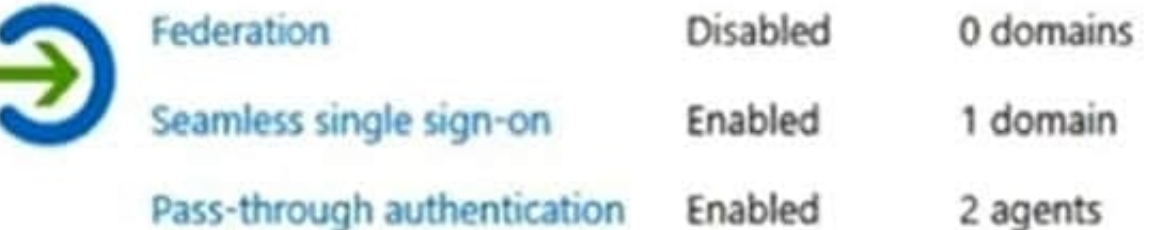

User2 fails to authenticate to Azure AD when signing in as user2@fabrikam.com.

You need to ensure that User2 can access the resources in Azure AD.

Solution: From the Microsoft Entra admin center, you assign User2 the Security Reader role. You instruct User2 to sign in as user2@contoso.com.

Does this meet the goal?

A. Yes

r

B. No

Correct Answer: B

This is not a permissions issue so you do not need to assign the Security Reader role. The on-premises Active Directory domain is named contoso.com. User2 could sign on as user2@contoso.com but you would first need to change the

## **Leads4Pass**

UPN of User2 to user2@contoso.com.

#### **QUESTION 3**

You have a Microsoft 365 subscription that uses an Azure AD tenant named contoso.com. The tenant contains the users shown in the following table.

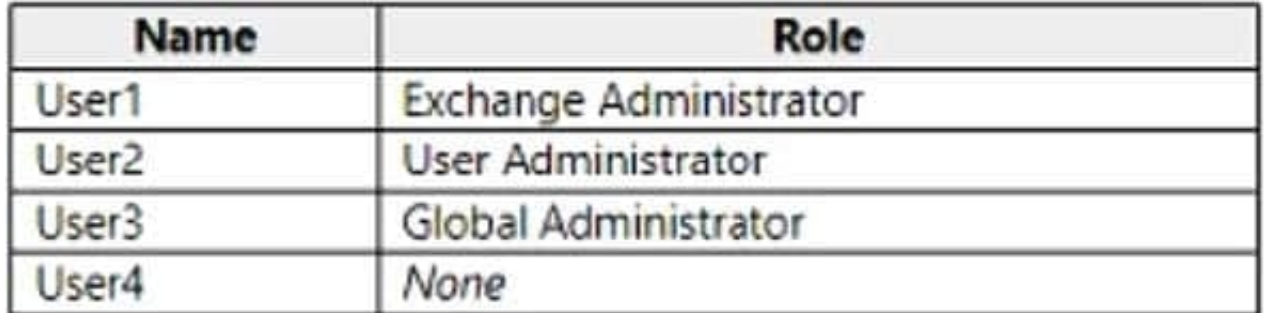

You add another user named User5 to the User Administrator role.

You need to identify which two management tasks User5 can perform.

Which two tasks should you identify? Each correct answer presents a complete solution.

NOTE: Each correct selection is worth one point.

- A. Delete User2 and User4 only.
- B. Reset the password of User4 only
- C. Reset the password of any user in Azure AD.
- D. Delete User1, User2, and User4 only.
- E. Reset the password of User2 and User4 only.
- F. Delete any user in Azure AD.

Correct Answer: AE

Users with the User Administrator role can create users and manage all aspects of users with some restrictions (see below).

Only on users who are non-admins or in any of the following limited admin roles:

Directory Readers

Guest Inviter

Helpdesk Administrator

Message Center Reader

Reports Reader

## **Leads4Pass**

#### User Administrator

#### Reference:

https://docs.microsoft.com/en-us/azure/active-directory/users-groups-roles/directory- assign-admin-roles#availableroles

#### **QUESTION 4**

You need to meet the technical requirement for the EU PII data. What should you create?

- A. a retention policy from the Security and Compliance admin center.
- B. a retention policy from the Exchange admin center
- C. a data loss prevention (DLP) policy from the Exchange admin center
- D. a data loss prevention (DLP) policy from the Security and Compliance admin center

#### Correct Answer: A

#### References:

https://docs.microsoft.com/en-us/office365/securitycompliance/retention-policies

EU PII wants both documents and email message to be preserved so SandC Admin Center for Retention. If this was for Email only, this probably could have been done in EAC.

#### **QUESTION 5**

#### HOTSPOT

You have a Microsoft 365 E5 tenant that uses Microsoft Intune.

You need to configure Intune to meet the following requirements:

Prevent users from enrolling personal devices.

Ensure that users can enroll a maximum of 10 devices.

What should you use for each requirement? To answer, select the appropriate options in the answer area.

NOTE: Each correct selection is worth one point.

Hot Area:

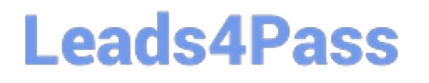

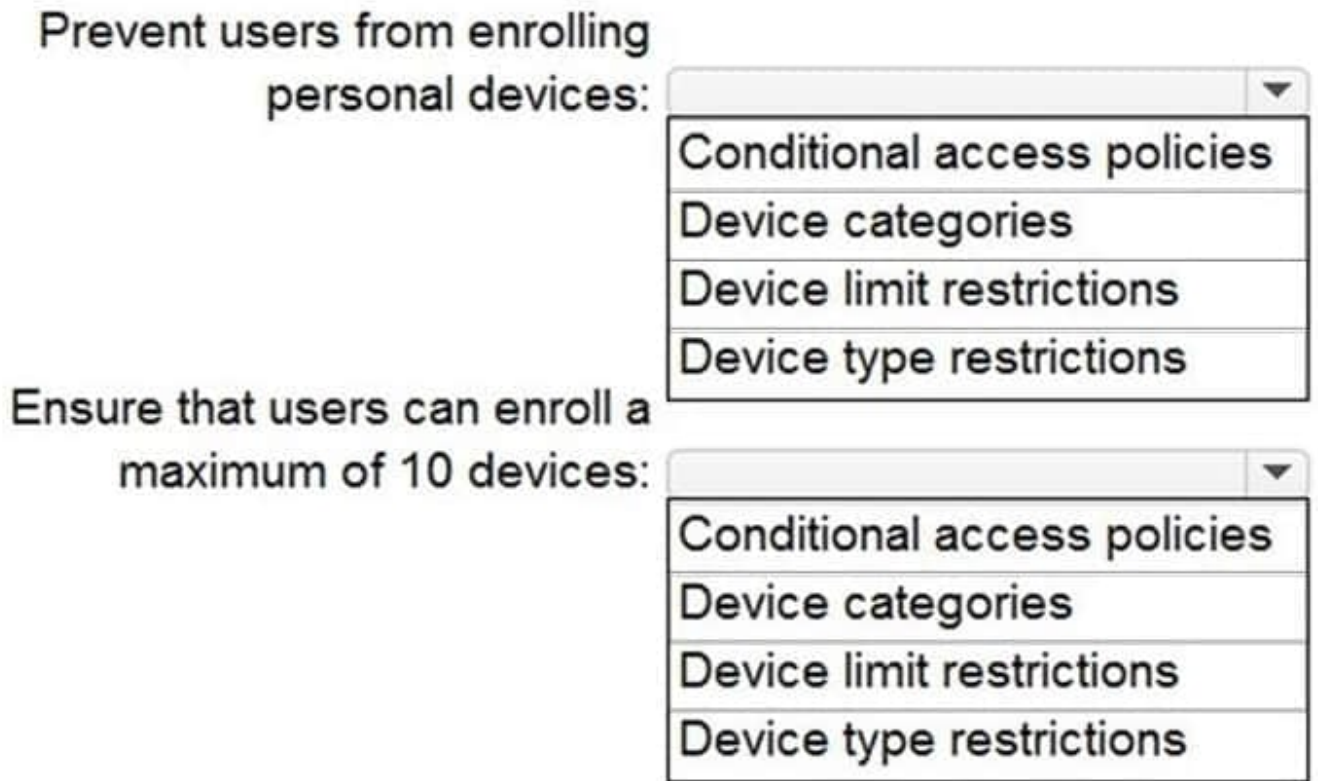

Correct Answer:

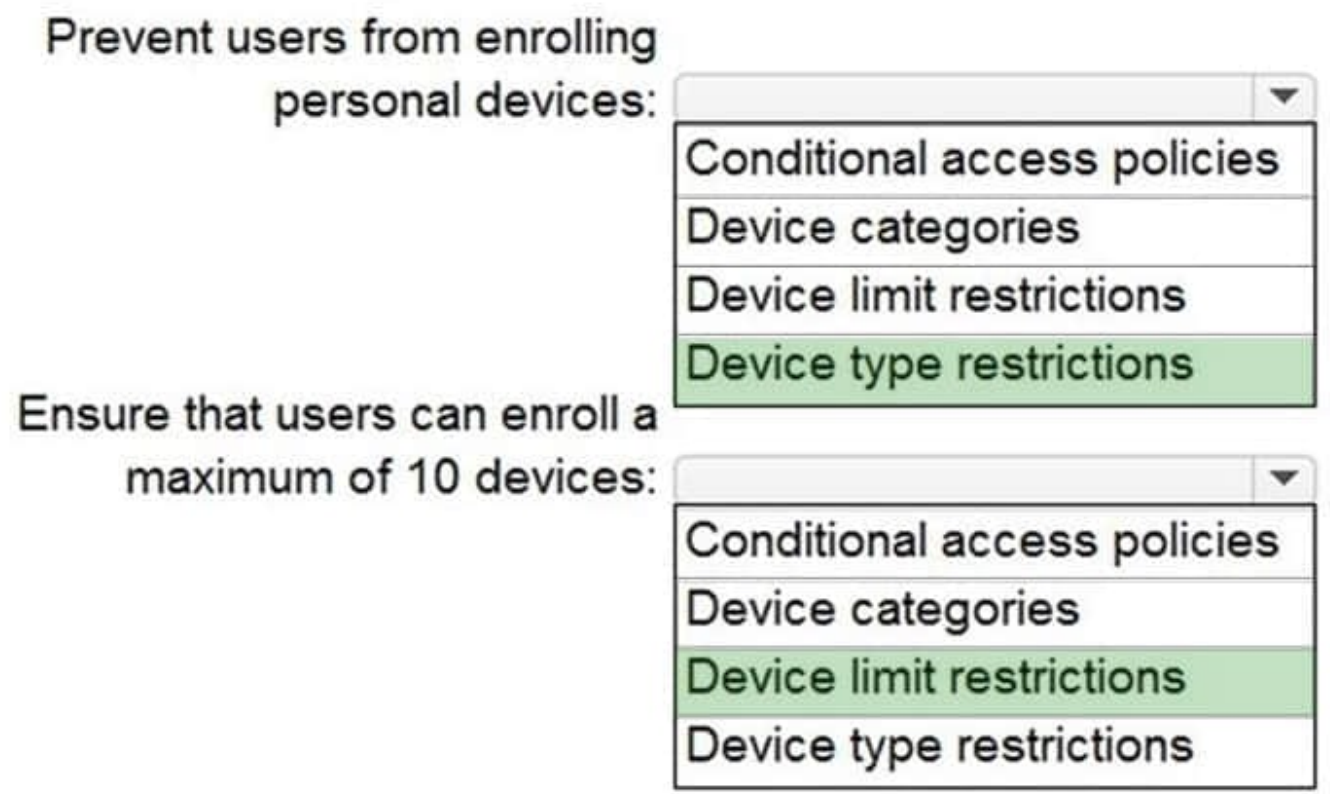

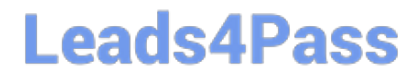

[MS-102 PDF Dumps](https://www.leads4pass.com/ms-102.html) [MS-102 Practice Test](https://www.leads4pass.com/ms-102.html) [MS-102 Braindumps](https://www.leads4pass.com/ms-102.html)